# SQLiteMap: package to manage vector graphical maps using SQLite

[Norbert Solymosi,](mailto:Solymosi.Norbert@gmail.com)<sup>1</sup> Andrea Harnos,<sup>1</sup>*,*<sup>2</sup> Jenő Reiczigel<sup>1</sup>*,*<sup>2</sup>

<sup>1</sup> Adaptation to Climate Change Research Group, Hungarian Academy of Science Budapest, Hungary

<sup>2</sup>Department of Biomathematics and Informatics, Faculty of Veterinary Science Szent István University, Budapest, Hungary

#### <span id="page-0-0"></span>The R User Conference 2008 August 12-14, Technische Universität Dortmund, Germany

K ロ ▶ K 레 ▶ | K 회 ▶ | K 환 ▶ │ 환 │ ⊙ Q Q ⊙

# GIS – Maps

- File based standards:
	- ESRI Shape, MapInfo TAB, ...
	- Difficulties in handling attribute data
- **•** Spatial database:
	- The Open Geospatial Consortium (OGC) created the Simple Features specification and sets standards for adding spatial functionality to database systems.
	- PostgreSQL-PostGIS, MySQL, ...
	- OGC defines two standard ways of expressing spatial objects:
		- Well-Known Text (WKT)
		- Well-Known Binary (WKB)
	- Server based solutions assume that the user needs permission to a running service or to install a server to use the spatial data.

 $QQQ$ 

イロト イ押ト イヨト イヨト

# **SQLite database**

- Free, cross-platform, no configuration
- $\bullet$  Growing usage in R
	- RSQLite
	- · filehashSQLite
	- SQLiteDF
	- · TSSQLite
	- · Bioconductor:
		- e.g. Annotation, CDF and Probe packages

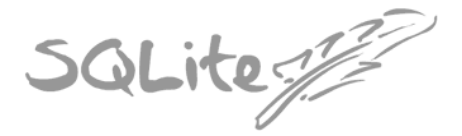

"Small, Fast, Reliable, Choose any three."

 $QQ$ 

# **SQLiteMap**

- An R-interface between SQLite and Map or Spatial objects
- SharpMap library approach http://www.codeplex.com/SharpMap

#### Spatial table

- **o** Join field
- Geometry field (WKT)
- minx, miny
- maxx, maxy
- $\bullet$  . . .

# Attribute table(s)

- **•** Join field
- $\bullet$  . . .

#### **Dependencies**

- RSQLite
- o sp
- $\bullet$  maptools

**イロト イ母ト イヨト** 

 $QQ$ 

# WKT

```
POINT(0 0)
LINESTRING(0 0,1 1,1 2)
POLYGON(
         (0, 0, 4, 0, 4, 4, 0, 4, 0, 0),
         (1 1, 2 1, 2 2, 1 2,1 1)
         )
MULTIPOINT(0 0,1 2)
MULTILINESTRING(
         (0\ 0,1\ 1,1\ 2),
         (2 3,3 2,5 4)
         )
MULTIPOLYGON(
         ((0\ 0, 4\ 0, 4\ 4, 0\ 4, 0\ 0), (1\ 1, 2\ 1, 2\ 2, 1\ 2, 1\ 1)),((-1 -1,-1 -2,-2 -2,-2 -1,-1 -1)))
```
 $\Rightarrow$   $\land$ 

←何 ▶ イヨ ▶ イヨ ▶

## sqli2map()

```
> sqli.db <- 'maps.db3'
> drv <- dbDriver('SQLite')
> con <- dbConnect(drv, dbname = sqli.db)
> sql <- 'select * from choros order by gid'
> rs <- dbSendQuery(con, sql)
> geom.tab <- fetch(rs, n = -1)
```
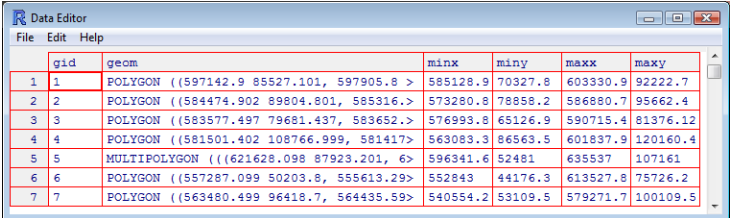

> choros.map <- sqli2map(geoms=geom.tab, # spatial table + gcol='geom') # WKT geometry field

K ロ ▶ K 個 ▶ K 로 ▶ K 로 ▶ - 로 - K 9 Q @

# sqli2sp()

```
> sqli.db <- 'maps.db3'
> drv <- dbDriver('SQLite')
> con <- dbConnect(drv, dbname = sqli.db)
> sql <- 'select choros.*, rrtab.*
+ from choros Inner Join rrtab On rrtab.gid = choros.gid
+ order by choros.gid'
> rs <- dbSendQuery(con, sql)
> join.data <- fetch(rs, n = -1)
> choros.sp <- sqli2sp(geoms=join.data, # spatial table
+ gcol='geom', # WKT geometry field
+ idcol='gid') # identification field
> choros.attr <- data.frame(RR90 = join.data$RR90)
```
- > rownames(choros.attr) <- join.data\$gid
- > choros.df <- SpatialPolygonsDataFrame(choros.sp, choros.attr)

**KOD KARD KED KED AGA** 

# sqli2sp()

- > library(RColorBrewer)
- > spplot(choros.df,
- + col.regions = colorRampPalette(brewer.pal(9,'OrRd')[1:9])(140))

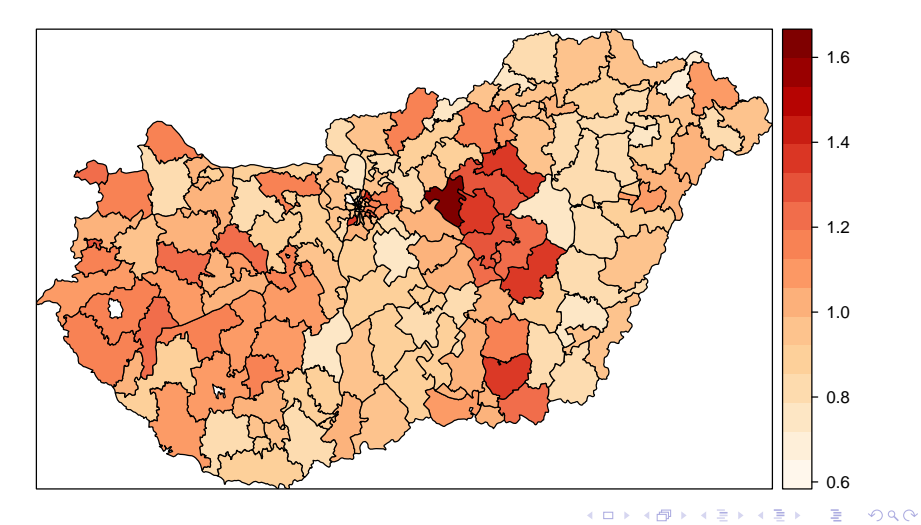

# spdfho()

- > choros.df2 = spdfho(choros.df)
- > spplot(choros.df2,
- + col.regions = colorRampPalette(brewer.pal(9,'OrRd')[1:9])(140))

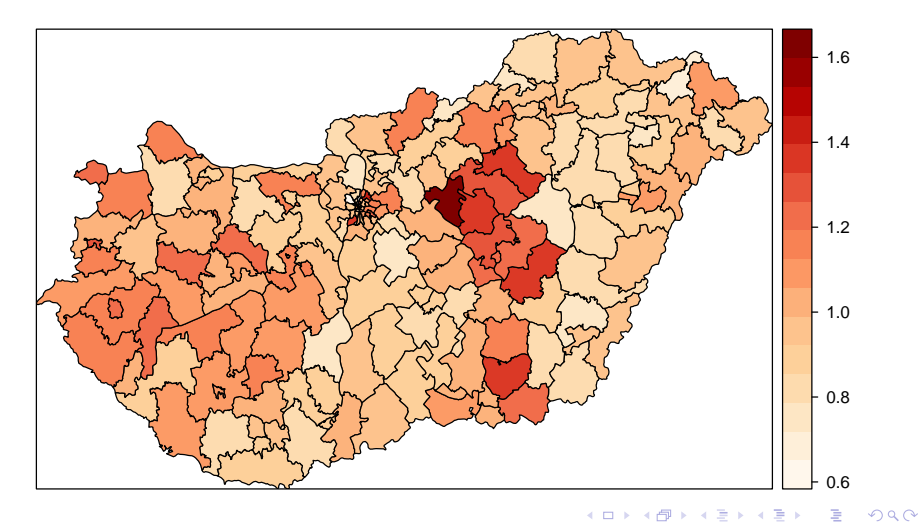

# sqli.dump()

```
> sqli.db <- 'maps.db3'
> drv <- dbDriver('SQLite')
> con <- dbConnect(drv, dbname = sqli.db)
> sql <- 'select choros.*, rrtab.*
+ from choros Inner Join rrtab On rrtab.gid = choros.gid
+ order by choros.gid'
> rs <- dbSendQuery(con, sql)
> join.data <- fetch(rs, n = -1)
> choros.sp <- sqli2sp(geoms=join.data, gcol='geom', idcol='gid')
> choros.attr <- data.frame(RR90 = join.data$RR90,
+ RR98 = join.data$RR98)
> rownames(choros.attr) <- join.data$gid
> choros.df <- SpatialPolygonsDataFrame(choros.sp, choros.attr)
> sqli.dump(db = 'test.db3', # path of SQLite database
+ mapobi = choros.df, \qquad # Map or Spatial object
+ mn = 'chorosexport') # save as name of object
```
Dump the Map or Spatial object into SQLite database

- **o** chorosexport spatial table
- chorosexportdt attribute table

K ロ ▶ K 個 ▶ K 로 ▶ K 로 ▶ - 로 - K 9 Q @

## Acknowledgments

# Ferenc Péter Speiser Supported by OTKA T049157

**II** 

医毛囊 医牙骨

**K ロ ▶ (母 )** 

 $298$ 

Acknowledgments

# Ferenc Péter Speiser Supported by OTKA T049157

# Thanks for Your Attention!

http://cran.r-project.org/web/packages/SQLiteMap

Solymosi - Harnos - Reiczigel

化医头 化

 $QQ$